# <span id="page-0-0"></span>**Numerical Methods for Finite Temperature Effects in Quantum Field Theory**

WNPPC 2022

Siyuan Li † February 17, 2022

†Co-supervisors: Tom Steele & Derek Harnett Department of Physics and Engineering Physics University of Saskatchewan

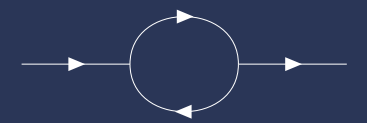

# <span id="page-1-0"></span>**[Introduction](#page-1-0)**

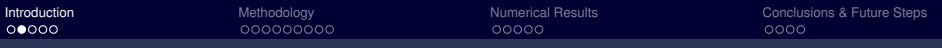

## **QUANTUM FIELD THEORY**

⋄ Feynman rules

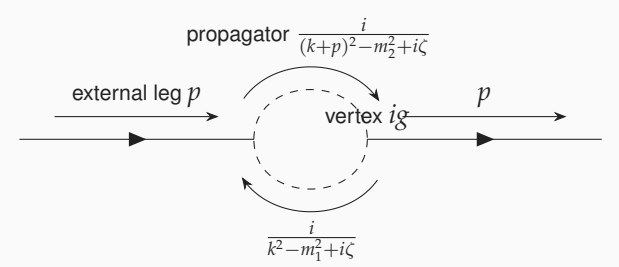

**Figure 1:** The one-loop self-energy Feynman diagram with scalar fields.

$$
\sim g^2 \int \frac{d^4k}{(2\pi)^4} \frac{1}{k^2 - m_1^2 + i\zeta} \times \frac{1}{(k+p)^2 - m_2^2 + i\zeta}
$$

1

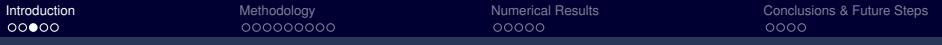

### **THERMAL FIELD THEORY**

The general density matrix <sup>1</sup>

$$
\rho(\beta) = e^{-\beta \mathcal{H}},
$$

The Partition function

$$
Z(\beta) = \text{Tr } \rho(\beta) = \text{Tr } e^{-\beta \mathcal{H}}
$$

The expectation value of an observable *A*

$$
\langle A \rangle_{\beta} = Z^{-1}(\beta) \text{ Tr} \left( \rho(\beta) A \right) = \frac{\text{Tr} \left( e^{-\beta \mathcal{H}} A \right)}{\text{Tr} \, e^{-\beta \mathcal{H}}}
$$

The vacuum expectation value

$$
\lim_{\mathcal{T}\rightarrow 0}\text{Tr}\left(\,\rho A\,\right)=\left\langle 0\right|A\left|0\right\rangle
$$

<sup>1</sup>F. Gelis, Quantum Field Theory: From Basics to Modern Topics. Cambridge University Press, 2019.

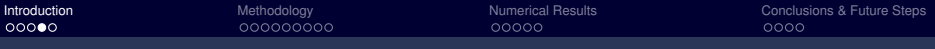

### **MATSUBARA FORMALISM**

 $\diamond$  For free bosonic scalar fields,  $2$ 

$$
\mathcal{G}^0(\omega_n, \boldsymbol{p}) = \frac{1}{\omega_n^2 + \boldsymbol{p}^2 + m^2}
$$

with the Matsubara frequency  $\omega_n = 2n\pi T$  being T dependent. Here we have  $\mathcal{T} = \frac{1}{k_B \beta}$  with  $k_B = 1$ .

 $\circ$  The temporal  $k_0$  integral is therefore discretized,

$$
\int \frac{d^4k}{(2\pi)^4} \to \frac{1}{\beta} \sum_{n=-\infty}^{+\infty} \int \frac{d^3k}{(2\pi)^3}.
$$

<sup>2</sup>F. Gelis, Quantum Field Theory: From Basics to Modern Topics. Cambridge University Press, 2019.

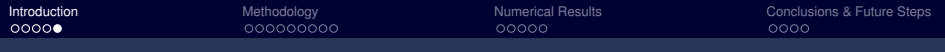

# **THERMAL FIELD THEORY**

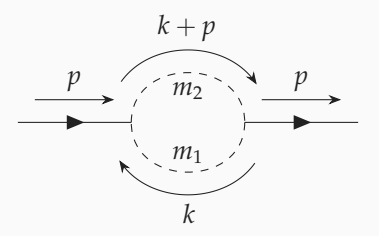

**Figure 2:** The one-loop self-energy Feynman diagram with scalar fields.

$$
\Pi_{\mathcal{T}}(\boldsymbol{p}, p_0) = \frac{1}{2\beta} \sum_{n=-\infty}^{\infty} \int \frac{d^3 \boldsymbol{k}}{(2\pi)^3} \frac{1}{\frac{4n^2 \pi^2}{\beta^2} + k^2 + m_1^2} \times \frac{1}{(\frac{2n\pi}{\beta} + p_0)^2 + (k + \boldsymbol{p})^2 + m_2^2}
$$

# <span id="page-6-0"></span>**[Methodology](#page-6-0)**

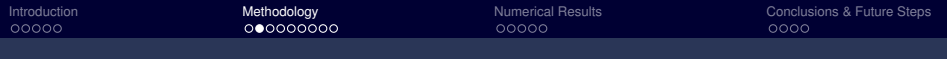

#### **OBJECT**

The object we are looking for is

<span id="page-7-0"></span>
$$
\Pi_s=\Pi_{\mathcal{T}}-\Pi_0.
$$

And the biggest difficulties we are facing from Π*<sup>s</sup>* is

 $\circ$  the ultra-violet **divergence** in  $d = 4$  spacetime (1 temporal dimension and 3 spatial dimensions) for both  $\Pi_{\mathcal{T}}$  and  $\Pi_{0}$ ;

$$
\Pi_0(p,p^0) = \frac{1}{2} \int \frac{d^4k}{(2\pi)^4} \frac{1}{k^2 + m_1^2} \times \frac{1}{(k+p)^2 + m_2^2}
$$

 $\diamond$  the application to the numerical calculation tool.

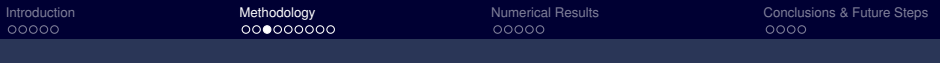

# **THE CUT-OFF METHOD**

$$
\Pi_{\mathcal{T}} \approx \sum_{n} \frac{1}{32|n|\pi^2}, |n| \gg 1
$$
\nAn upper limit  $n_{\text{max}}$  provides a suitable regulation method to regulate both divergent  $\Pi_{\mathcal{T}}$  and  $\Pi_{0}$ .

\n $\Downarrow$ 

\n $\Pi_{s}$  hopefully will be convergent as  $n_{\text{max}} \to \infty$  and  $k_{0,\text{max}} = \frac{2\pi n_{\text{max}}}{\beta} \to \infty$ .

\n $\Downarrow$ 

\nthe cut-off method

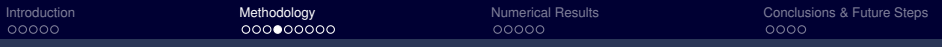

# **THE 'REVERSE' WICK ROTATION**

⋄ pySecDec: a program designed for numerical calculation of dimensionally regulated loop integrals.<sup>3</sup>

⋄

$$
\Pi_{\mathcal{T}}(\mathbf{p}, p_0^E) = \frac{1}{2\beta}
$$
\n
$$
\sum_{n=-\infty}^{\infty} \int \frac{d^3 \mathbf{k}}{(2\pi)^3} \frac{1}{(\frac{2n\pi}{\beta})^2 + \mathbf{k}^2 + m_1^2} \times \frac{1}{((\frac{2n\pi}{\beta})^2 + p_0^E)^2 + (\mathbf{k} + \mathbf{p})^2 + m_2^2}
$$

This is the part we can use pySecDec to numerically evaluate.

<sup>&</sup>lt;sup>3</sup>"pysecdec: A toolbox for the numerical evaluation of multi-scale integrals," arXiv:1703.09692.

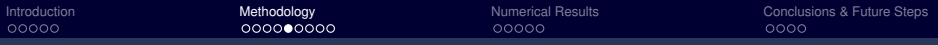

### **THE 'REVERSE' WICK ROTATION**

$$
\int \frac{d^D \mathbf{k}}{(2\pi)^D} \frac{1}{\mathbf{k}^2 + \Lambda_1^2} \times \underbrace{\frac{1}{(\mathbf{k} + \mathbf{p})^2 + \Lambda_2^2}}
$$

- $\circ$   $\Pi_{\tau}$  expression is in Euclidean space, while pySecDec works in Minkowski space.
- $\Diamond$  pySecDec will calculate momentum in spacetime dimension while we only need to solve integral for spatial dimensions.

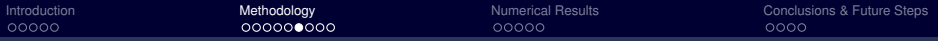

### **THE 'REVERSE' WICK ROTATION**

Define momentum *k m* 1

$$
k_1^m = ik_1, \ dk_1^m = i \ dk_1, \ (k_1^m)^2 = (ik_1)^2 = -k_1^2
$$

Define Minkowski spacetime momentum  $k^m = (k_1^m, k_2, k_3, ... k_D)$ 

$$
k^m \cdot k^m = -\mathbf{k}^2 \tag{1}
$$

Now we have an applicable form of  $\Pi_{\tau}$  for pySecDec calculation

$$
\Pi_{\mathcal{T}}(\pmb{p}, p_0^E) = -i \frac{1}{2\beta} \sum_{n=-\infty}^{\infty} \int \frac{d^3 k^m}{(2\pi)^3} \frac{1}{(k^m)^2 - \Lambda_1^2} \times \frac{1}{(k^m + p^m)^2 - \Lambda_2^2},
$$

where  $p = (p_1, p_2, p_3)$ ,  $p_1^m = ip_1$ ,  $k_1^m = ik_1$ ,  $\Lambda_1^2 = m_1^2 + \omega_n^2 + i\zeta$  and  $\Lambda_2^2 = m_2^2 + (p_0^E + \omega_n)^2 + i\zeta.$ 

[Introduction](#page-1-0) [Methodology](#page-6-0) [Numerical Results](#page-15-0) [Conclusions & Future Steps](#page-20-0)

# **THE SUBTRACTION**  $\Pi_s = \Pi_{\mathcal{T}} - \Pi_0$

$$
\Pi_{s} = \Pi_{\mathcal{T}} - \Pi_{0}
$$
\n
$$
= \frac{1}{2\beta} \sum_{n=-\infty}^{\infty} I_{\mathcal{T}}(\omega_{n}) - \frac{1}{2} \int \frac{dk_{0}^{E}}{2\pi} I_{0}(k_{0}^{E})
$$
\n
$$
\approx \frac{1}{2} \left( \sum_{n=-n_{max}}^{n_{max}} \frac{I_{\mathcal{T}}(\omega_{n})}{\beta} - \sum_{n=-n_{max}}^{n_{max}-1} \int_{2\pi n/\beta}^{2\pi (n+1)/\beta} \frac{dk_{0}^{E}}{2\pi} I_{0}(k_{0}^{E}) \right)
$$

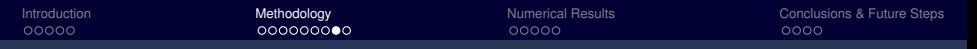

### **THE SUBTRACTION**  $\Pi_s = \Pi_{\mathcal{T}} - \Pi_0$

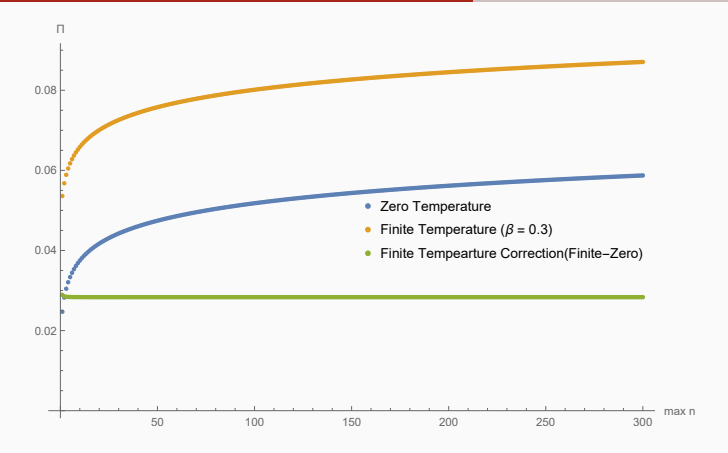

<span id="page-13-0"></span>**Figure 3:** The numerical calculation results from pySecDec of zero-temperature correlation function  $\Pi_0$  (blue), finite-temperature correlation function  $\Pi_{\mathcal{T}}$  (yellow) and finite-temperature correction Π*<sup>s</sup>* (green). The parameter values are  $m_1 = 1.1, m_2 = 2, p_0^E = \frac{2\pi}{\beta}, \beta = 0.3, p^2 = 1$  and maximum  $|n|$  up to 300.

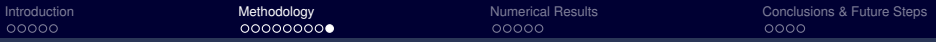

#### **CONVERGENCE REGARDING DIFFERENT** β **VALUES**

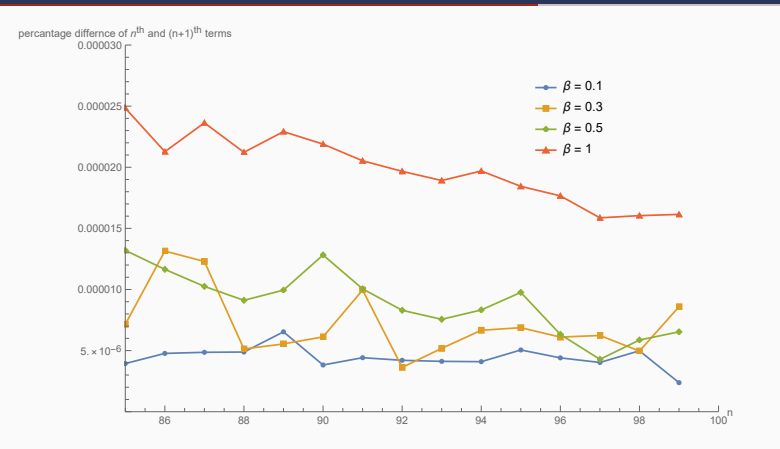

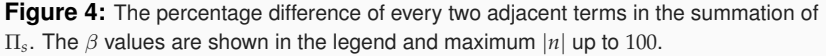

# <span id="page-15-0"></span>**[Numerical Results](#page-15-0)**

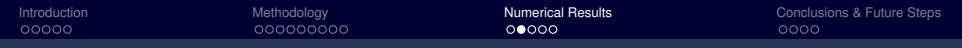

### **RELATIONSHIP WITH RESPECT TO EXTERNAL MOMENTA (***d* = 4**)**

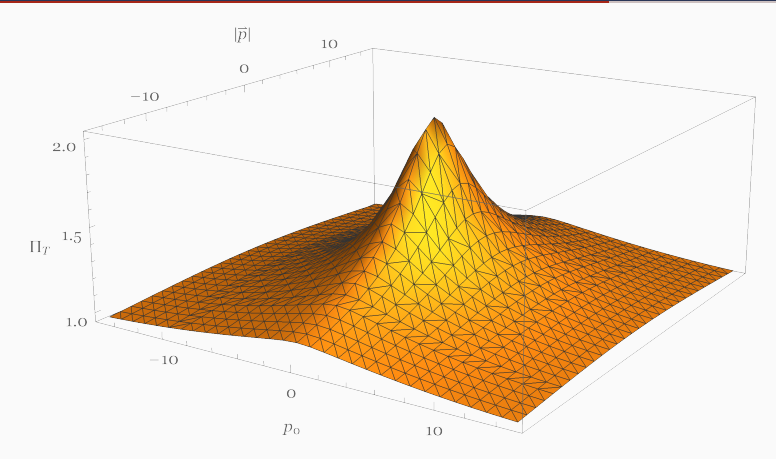

**Figure 5:** The effects of the external momentum  $p_0^E$  and  $|\boldsymbol{p}|$  on  $\Pi_s$  of the one-loop self-energy topology

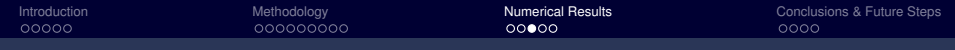

### **RELATIONSHIP WITH RESPECT TO TEMPERATURE**  $\mathcal{T}$  ( $d = 4$ )

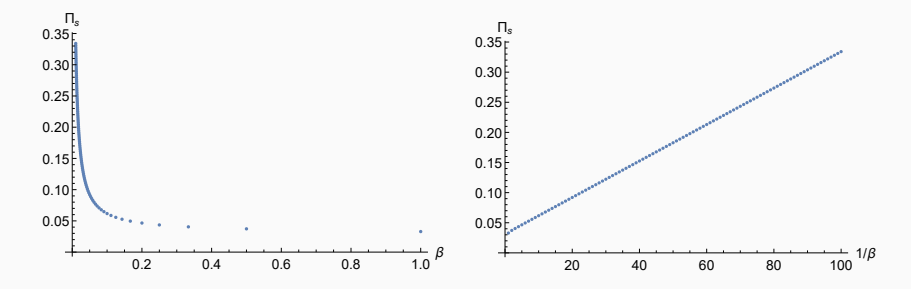

<span id="page-17-0"></span>**Figure 6:** The plot of  $\Pi_s$  with respect to  $\beta$  (left) and  $1/\beta$  (right) respectively for  $d = 4$  spacetime. The slope in the right plot is approximately  $0.00302586$ . The intercept of the right plot is approximately 0.0314978 (with parameters  $m_1 = 1.1$ ,  $m_2 = 1.2$ ,  $p = (7, 8, 9, 6)$ ,  $|n| = A = 100$ .

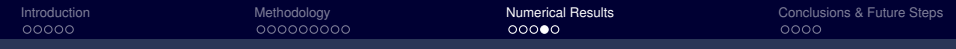

### **RELATIONSHIP WITH RESPECT TO TEMPERATURE**  $\mathcal{T}$   $(d = 4)$

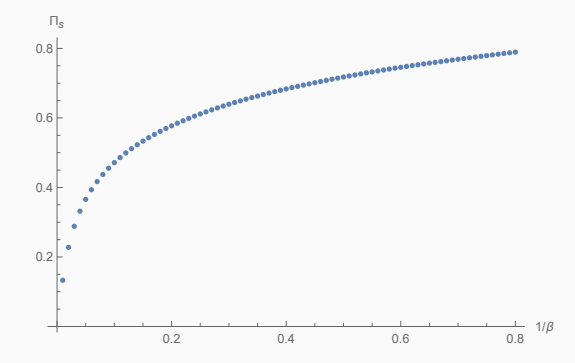

**Figure 7:** The plot shows the Π*<sup>s</sup>* behavior at small temperature. The finite-temperature correction Π*<sup>s</sup>* goes to zero as temperature goes to zero. The parameters used are the same as in Fig. [6.](#page-17-0)

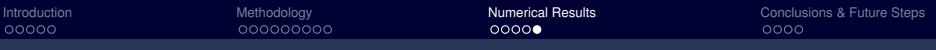

## **OTHER TOPOLOGIES**

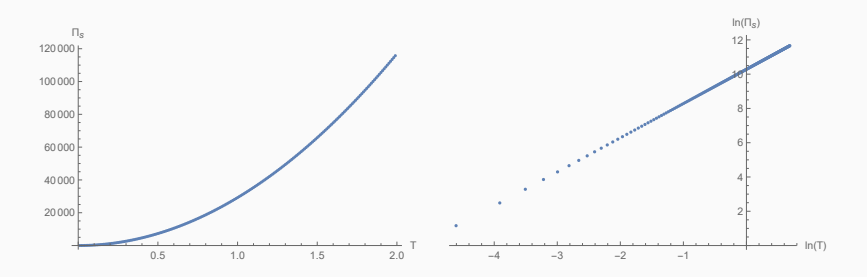

**Figure 8:** On the RHS is the log-log plot for the  $\Pi_s$  vs  $\mathcal T$  relation. The slope on the right plot is approximately 1.99946.

# <span id="page-20-0"></span>**[Conclusions & Future Steps](#page-20-0)**

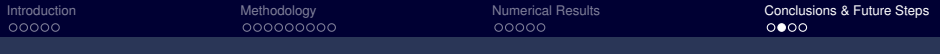

**CONCLUSIONS**

- $\diamond$  We developed a technique called 'reverse' Wick rotation so that we can apply  $\Pi_{\tau}$  to pySecDec for numerical evaluation;
- $\circ$  The cut-off method was chosen to regularize the divergence in both  $\Pi_{\mathcal{T}}$  and  $\Pi_0$ ;
- $\diamond$  Finally we successfully calculated  $\Pi_s$  for one-loop self-energy topology under finite temperature in  $d = 4$  spacetime.

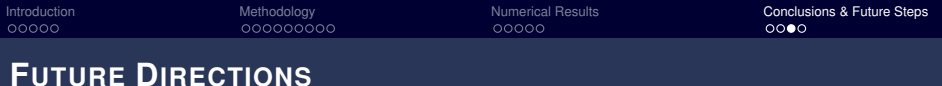

 $\Diamond$  More complicated topologies can be numerically calculated;

 $\Diamond$  Alternative methodology is under development to manage the divergences from analytical approach to compare with the cut-off method.

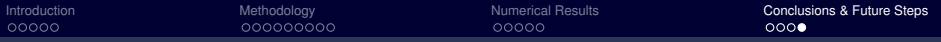

# **Thank you!**

# <span id="page-24-0"></span>**[Back-up Slides](#page-24-0)**

$$
\Pi_0(p, p^0) = \frac{\lambda^2}{2} \int \frac{d^4k}{(2\pi)^4} \frac{1/p^2}{\left(\frac{k^2}{p^2} + \frac{m_1^2}{p^2}\right)} \times \frac{1/p^2}{\left(\frac{(k+p)^2}{p^2} + \frac{m_2^2}{p^2}\right)}
$$

$$
= \frac{\lambda^2}{2(2\pi)^4} \int d^4\left(\frac{k}{p}\right) \frac{1}{\left(\frac{k}{p}\right)^2 + \frac{m_1^2}{p^2}} \times \frac{1}{\left(\frac{k}{p} + 1\right)^2 + \frac{m_2^2}{p^2}}
$$

Since we are using the particle physics convention of  $\hbar = c = 1$ , both particle masses and momenta have the dimensions of energy. All the expressions in brackets are dimensionless. So technically, what only matters for numerical benchmarking are the ratios  $\frac{m_1^2}{n^2}$  $\frac{{n_1}^2}{p^2}$  and  $\frac{{m_2}^2}{p^2}$  $\frac{n_2}{p^2}$ .

# **PYSECDEC BENCHMARKING FOR ZERO-TEMPERATURE LOOP INTEGRATIONS**

- ⋄ pySecDec: a program designed for numerical calculation of dimensionally regulated loop integrals.
- $\diamond$  One-loop self-energy topology integral (TBI).

$$
\frac{1}{\sqrt{2\pi}}\left(\frac{1}{\sqrt{2\pi}}\right)^{2\sqrt{2}}\left(\frac{1}{\sqrt{2\pi}}\right)^{2\sqrt{2}}\left(\frac
$$

**TBI** 
$$
[d, p^2, \{\{\nu_1, m_1\}, \{\nu_2, m_2\}\}] = \frac{1}{\pi^{\frac{d}{2}}} \int \frac{d^d k}{[k^2 - m_1^2]^{\nu_1} [(k - q)^2 - m_2^2]^{\nu_2}}
$$

$$
\text{TBI} [4 + 2\epsilon, q^2, \{\nu_1, 0\}, \{\nu_2, 0\}] = \frac{i}{(4\pi)^2} \left[ -\frac{q^2}{4\pi} \right]^\epsilon (q^2)^{2-\nu_1-\nu_2}
$$
\n
$$
\frac{\Gamma [2 - \nu_1 + \epsilon] \Gamma [2 - \nu_2 + \epsilon] \Gamma [\nu_1 + \nu_2 - 2 - \epsilon]}{\Gamma [\nu_1] \Gamma [\nu_2] \Gamma [4 - \nu_1 - \nu_2 + 2\epsilon]}
$$

#### **TBI MASSLESS INTEGRAL**  $(m_1 = m_2 = 0 \text{ GeV}, \nu_1 = \nu_2 = 1)$ Analytical result

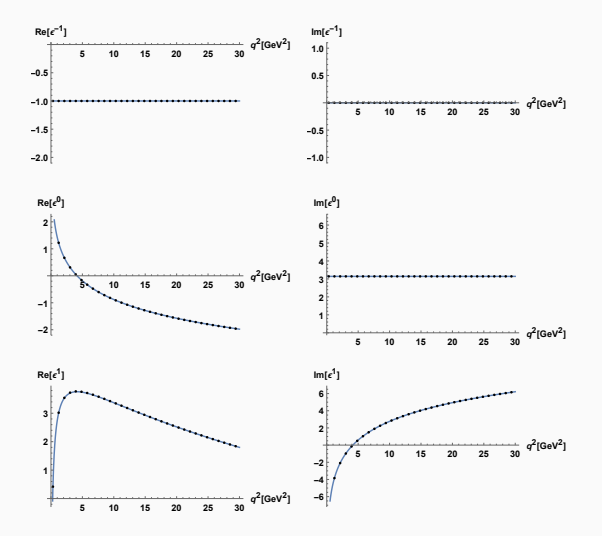

#### **TBI MASSIVE INTEGRAL**  $(m_1 = m_2 = 1.27 \text{ GeV}, \nu_1 = \nu_2 = 1)$  $-$

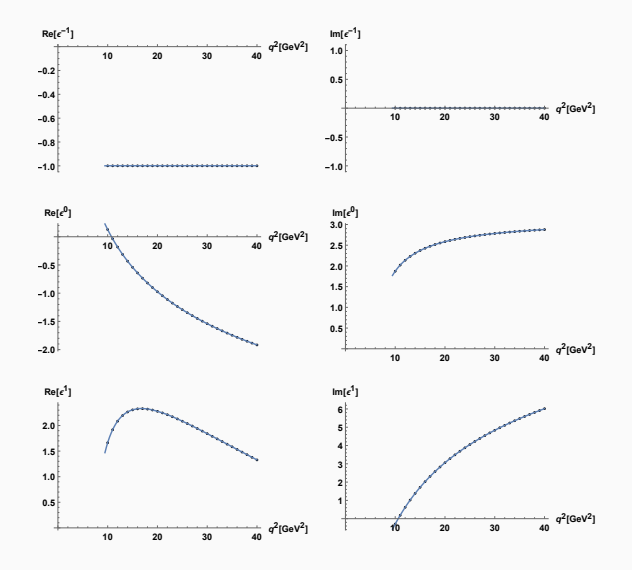

#### **TBI MASSIVE INTEGRAL**  $(m_1 = 1.27 \,\text{GeV}, m_2 = 0, \nu_1 = \nu_2 = 1)$  $-1.27$

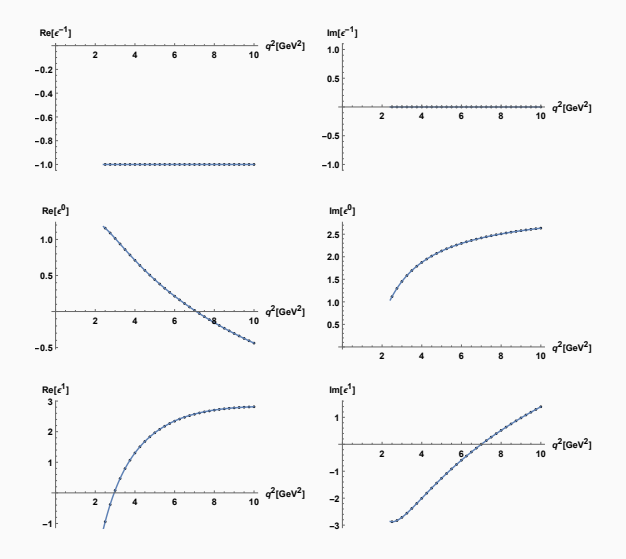

# **CUTTING RULES**

• Cutting Rules(Cutkosky rules <sup>4</sup>): generally used to find the imaginary part of a Feynman diagram.

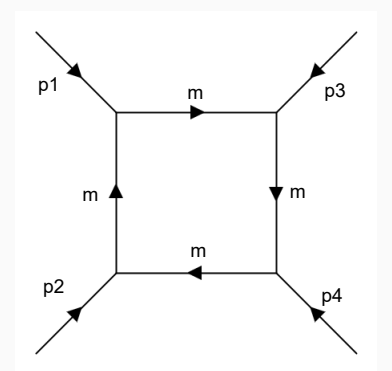

**Figure 9:** Four-point one-loop function topology with same internal masses

<sup>&</sup>lt;sup>4</sup>M. E. Peskin, An introduction to quantum field theory. CRC press, 2018.

# **CUTTING RULES: PYSECDEC DATA FOR FOUR-POINT FUNCTION WITH**  $m = m_b = 4.18 \text{ GeV}$

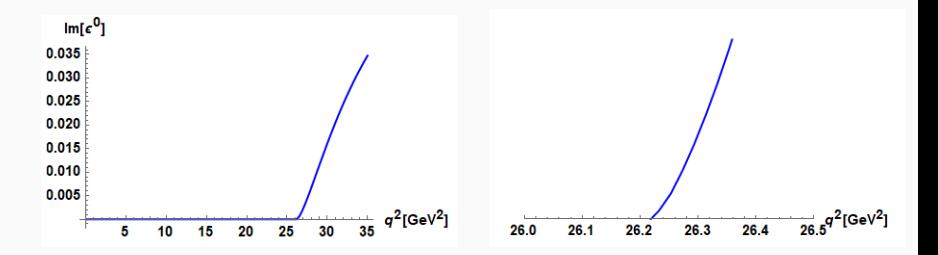

**Figure 10:** Above diagrams show the  $\epsilon^0$  coefficient for the four-point one-loop Feynman integral with same masses  $(m = m_b = 4.18 \text{ GeV})$  along with an expanded diagram on the right hand side. The imaginary part remains zero until  $q^2 \gtrapprox 26.21 \text{ GeV}^2$ .

## **CUTTING RULES: THRESHOLD ANALYSIS**

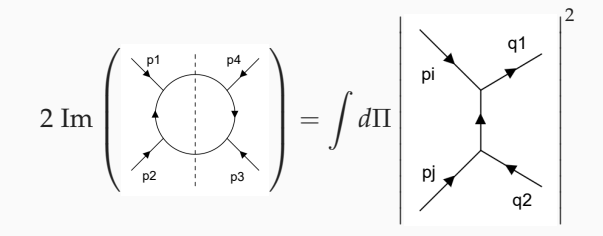

• symmetric kinematics, and with  $p_4 = p_1 + p_2 + p_3$ ,

$$
p_1^2 = p_2^2 = p_3^2 = q^2 = -3p_i \cdot p_j
$$

• As all the internal lines have the same mass *m*,

$$
q^2 > \frac{3}{2} m^2.
$$
  

$$
\frac{3}{2} m_b^2 = \frac{3}{2} \times (4.18 \text{ GeV})^2 \approx 26.209 \text{ GeV}^2
$$

.

# **LARGE** *n* **BEHAVIOR**

$$
\Pi_{\mathcal{T}} = \frac{1}{2\beta} \sum_{n} \int \frac{d^3 k}{(2\pi)^3} \frac{1}{(\frac{4n^2 \pi^2}{\beta^2}) + k^2 + m_1^2} \times \frac{1}{(\frac{2n\pi}{\beta} + p_0^E)^2 + (k+p)^2 + m_2^2}
$$
  
\n
$$
\approx \frac{1}{2\beta} \sum_{n} \int \frac{d^3 k}{(2\pi)^3} \frac{1}{(\frac{2n\pi}{\beta})^2 + k^2} \times \frac{1}{(\frac{2n\pi}{\beta})^2 + k^2}, \text{ for } |n| \gg 1
$$
  
\n
$$
= \frac{1}{2\beta} \sum_{n} \int \frac{d^3 k}{(2\pi)^3} \frac{1}{(m^2 + k^2)^2}
$$

where  $m'=\frac{2n\pi}{\beta}$ .

## **LARGE** *n* **BEHAVIOR**

$$
\Phi(m, d, B) = \int \frac{d^d \mathbf{k}}{(2\pi)^d} \frac{1}{(\mathbf{k}^2 + m^2)^B} = \frac{1}{(4\pi)^{\frac{d}{2}}} \frac{\Gamma\left(B - \frac{d}{2}\right)}{\Gamma(B)} \frac{1}{(m^2)^{B - \frac{d}{2}}}
$$

$$
\Pi_{\mathcal{T}} \approx \frac{1}{2\beta} \sum_n \frac{1}{\frac{(4\pi)^{\frac{3}{2} + \epsilon}}{(4\pi)^{\frac{3}{2} + \epsilon}} \frac{\Gamma\left(\frac{1}{2} + \epsilon\right)}{1}}{\exp(\epsilon \log(\epsilon))} \frac{1}{\left(\frac{2n\pi}{\beta}\right)^{2(1 + 2\epsilon)}}
$$

$$
\approx \frac{1}{2\beta} \sum_n \frac{\sqrt{\pi}}{(4\pi)^{\frac{3}{2}}} \frac{\beta}{2\pi (n^2)^{\frac{1}{2} + \epsilon}}
$$

$$
= \sum_n \frac{1}{32\pi^2} \frac{1}{|n|^{1 + 2\epsilon}}.
$$

<sup>5</sup>M. Laine and A. Vuorinen, Basics of Thermal Field Theory. Springer International Publishing, 2016.

### **LARGE** *n* **BEHAVIOR**

$$
\Pi_{\mathcal{T}} \approx \sum_{n} a_n, a_n \approx \frac{1}{32|n|\pi^2}, |n| \gg 1.
$$

• Finite-temperature Correlator Summation Terms and

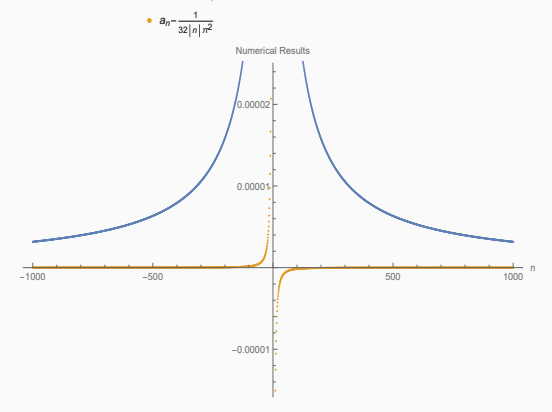

#### **Figure 6:**

The pySecDeccomputed  $\Pi_{\mathcal{T}}$  terms  $a_n$   $\approx$   $\frac{1}{32|n|\pi^2}$  are analyzed by calculating the difference  $\Pi_{\mathcal{T}}$  –  $a_n$  as a function of *n*. The finite-temperature terms were calculated with the parameter values of  $m_1 = m_2 = 1.1, p_0^E =$  $\frac{2\pi}{\beta}$ ,  $\beta = 0.3$ ,  $p^2 = 5$ 

Define

$$
C_n=A_n-A_{n+1},
$$

where  $A_n$  represents individual terms from the summation in  $\Pi_{s}.$ 

$$
A_n = \frac{I_{\mathcal{T}}(\omega_n)}{\beta} - \int_{2\pi n/\beta}^{2\pi (n+1)/\beta} \frac{dk_0^E}{2\pi} I_0(k_0^E).
$$

### **PROOF OF CONVERGENCE**

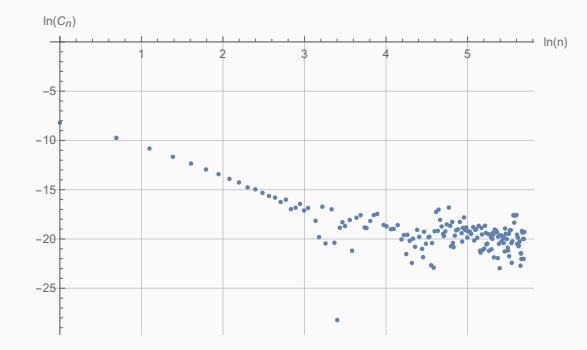

<span id="page-37-0"></span>**Figure 11:** The plot between  $\ln(C_n)$  and  $\ln(n)$  shows a linear relation with a slope  $-\gamma \approx -3.57$  corresponding to  $C_n \approx \frac{a}{n^{\gamma}}$ . The data in the figure was generated with the same parameters as in Fig. [3.](#page-13-0)

$$
C_n \approx \frac{a}{n^{\gamma}} \Rightarrow \ln(C_n) \approx -\gamma \ln(n) + \ln(a),
$$

where  $ln(a)$  is defined as the intercept in Fig. [11.](#page-37-0) Thus we find

$$
C_n=A_n-A_{n+1}\approx \frac{a}{n^{\gamma}},
$$

with  $\gamma \approx 3.57 > 1$ .

# **METHODOLOGY BENCHMARK FOR** *d* = 3 **SPACETIME**

3-Dimensional Finite-Temperature Correction Numerical Results

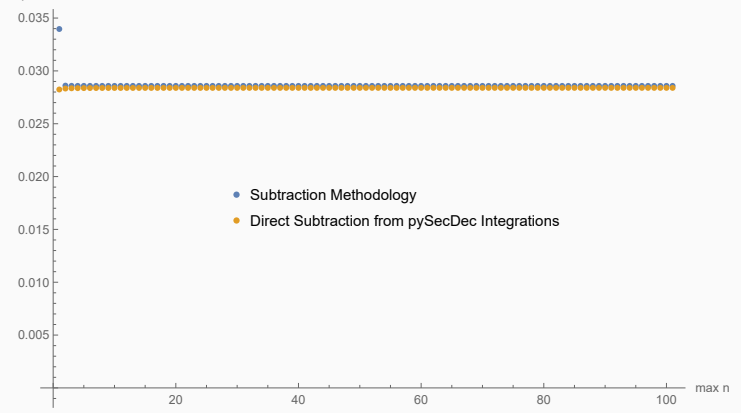

### **RELATIONSHIP WITH RESPECT TO EXTERNAL MOMENTA (***d* = 3**)**

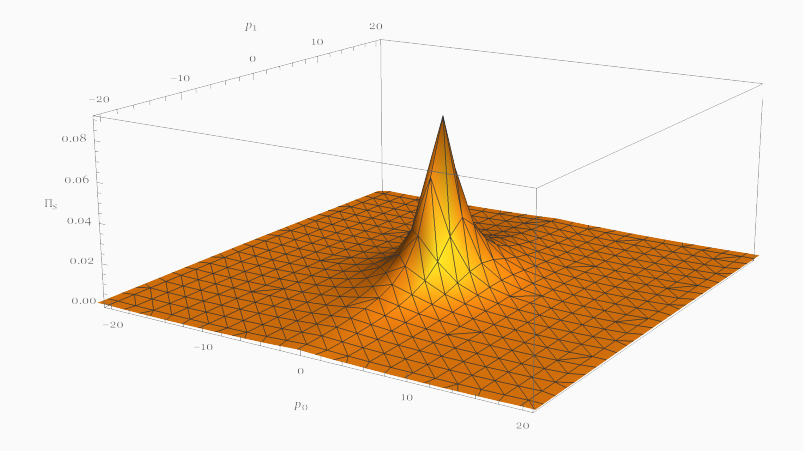

**Figure 12:** The effects of the external momentum on the  $d = 3$ finite-temperature correction Π*<sup>s</sup>* (Eq. [\(1\)](#page-7-0)) of the one-loop self-energy topology (with same parameter values as in Fig. **[??](#page-0-0)**).

### **RELATIONSHIP WITH RESPECT TO TEMPERATURE**  $\mathcal{T}$  ( $d = 3$ )

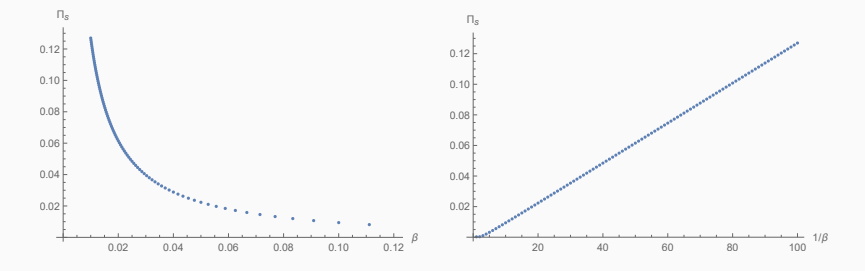

**Figure 13:** The plot of the finite-temperature correction Π*<sup>s</sup>* as a function of β (left) and  $1/\beta$  (right) at  $d = 3$  spacetime. The slope on the right plot is approximately 0.00130617. The parameters used in the calculation are  $m_1 = 1.1, m_2 = 1.2, p_\mu = (7, 8, 9, 0).$ 

#### **CONVERGENCE REGARDING DIFFERENT** β **VALUES**

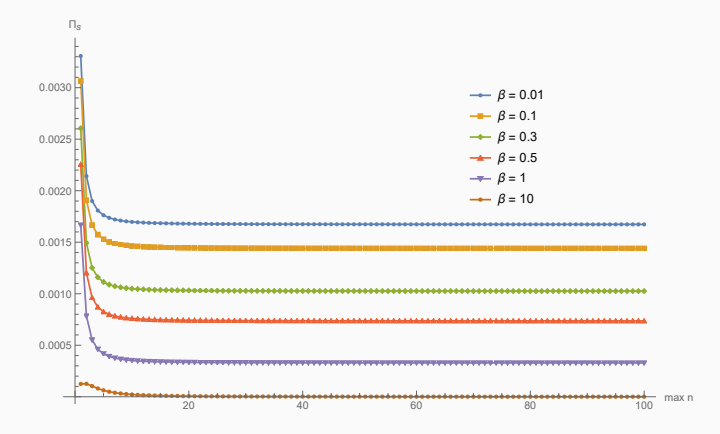

**Figure 14:** The numerical calculation results from pySecDec of finite-temperature correction  $\Pi_s$ . The  $\beta$  values are shown in the legend and maximum  $|n|$  up to 100.

# **THE CONVERGENCE OF** Π*<sup>s</sup>*

Define 
$$
A_n = \frac{I_T(\omega_n)}{\beta} - \int_{2\pi n/\beta}^{2\pi (n+1)/\beta} \frac{dk_0^E}{2\pi} I_0(k_0^E)
$$
. Confirm  $A_n \approx \frac{a}{n^{\gamma}}$ .

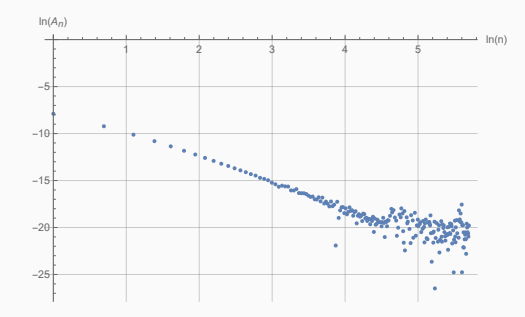

**Figure 15:** The plot between  $\ln(A_n)$  and  $\ln(n)$  shows a linear relation with a slope  $-\gamma \approx -2.80$  corresponding to  $A_n \approx \frac{a}{n^{\gamma}}$ .

### **MATSUBARA FORMALISM**

⋄ The density operator

$$
e^{-\beta \mathcal{H}} = e^{-\beta \mathcal{H}_0} \mathcal{U}(t_i - i\beta, t_i) = e^{-\beta \mathcal{H}_0} \mathsf{T} \exp \left[ i \int_{t_i}^{t_i - i\beta} d^4x \mathcal{L}_I(\phi_{in}(x)) \right]
$$

where  $U$  is the time evolution operator.

 $\diamond$  The contour is then  $\mathcal{C} = [t_i, +\infty] \cup [+\infty, t_i] \cup [t_i, t_i - i\beta].$ 

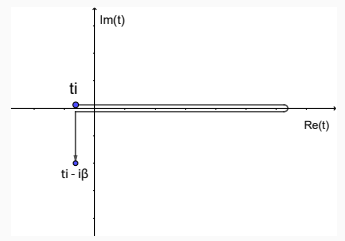

 $\circ$  The quantities that describe the thermodynamics of a system in thermal equilibrium are time independent.

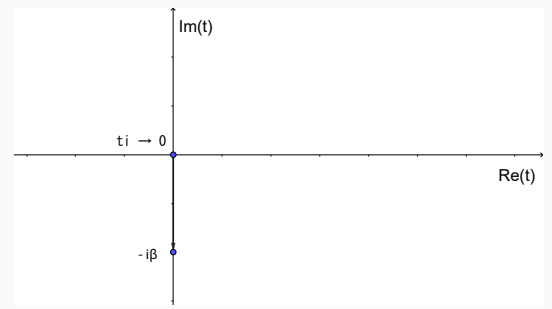

**Figure 16:** Simplified contour C of thermal time (taking initial thermal time  $\rightarrow$  0).